### @jeremyfelt Washington State University

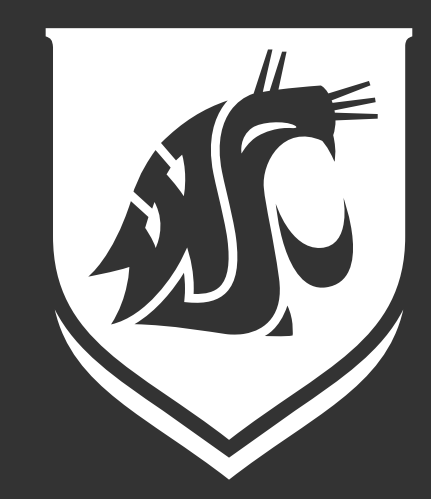

# Managing **accessible content** on thousands of sites

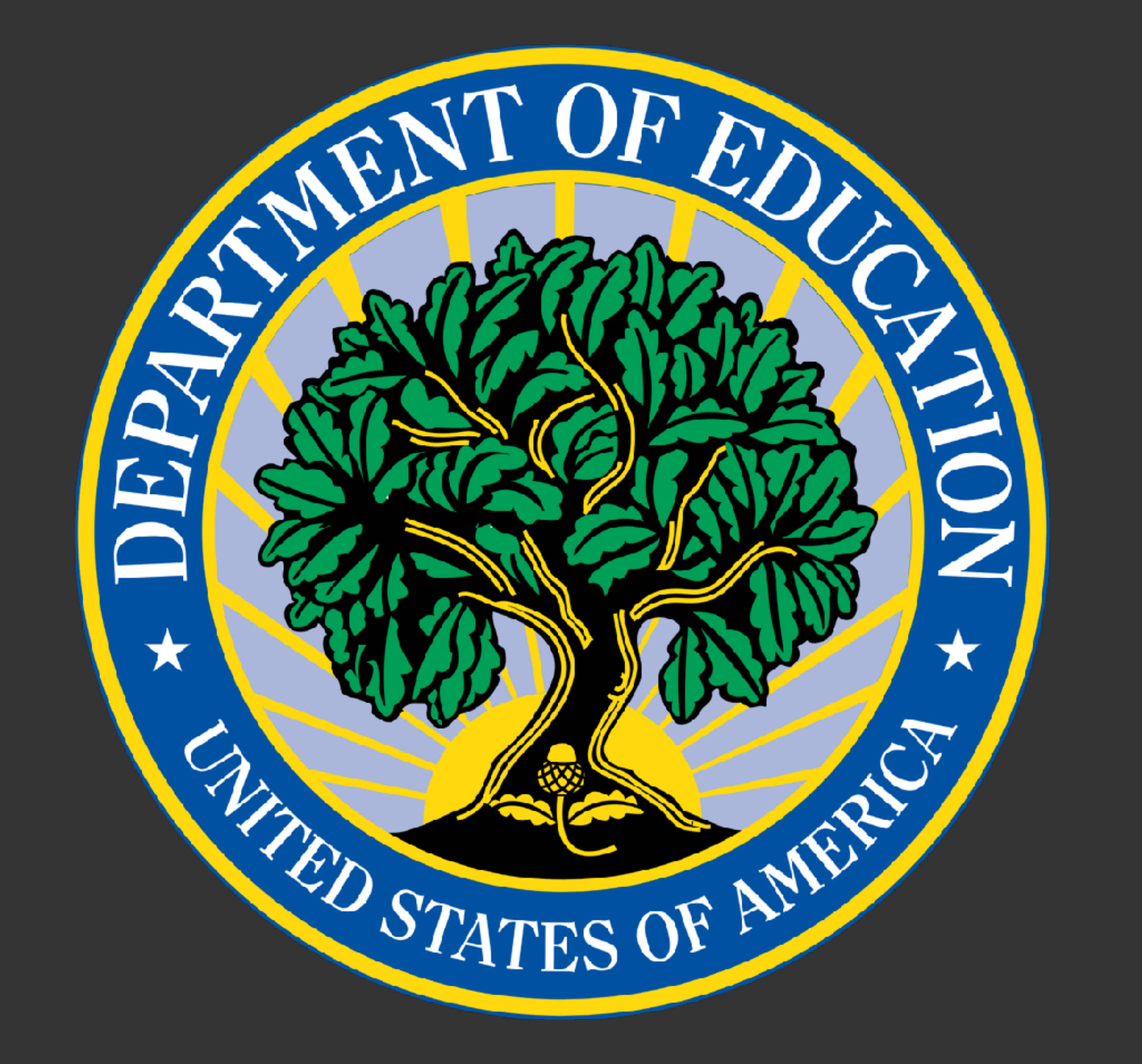

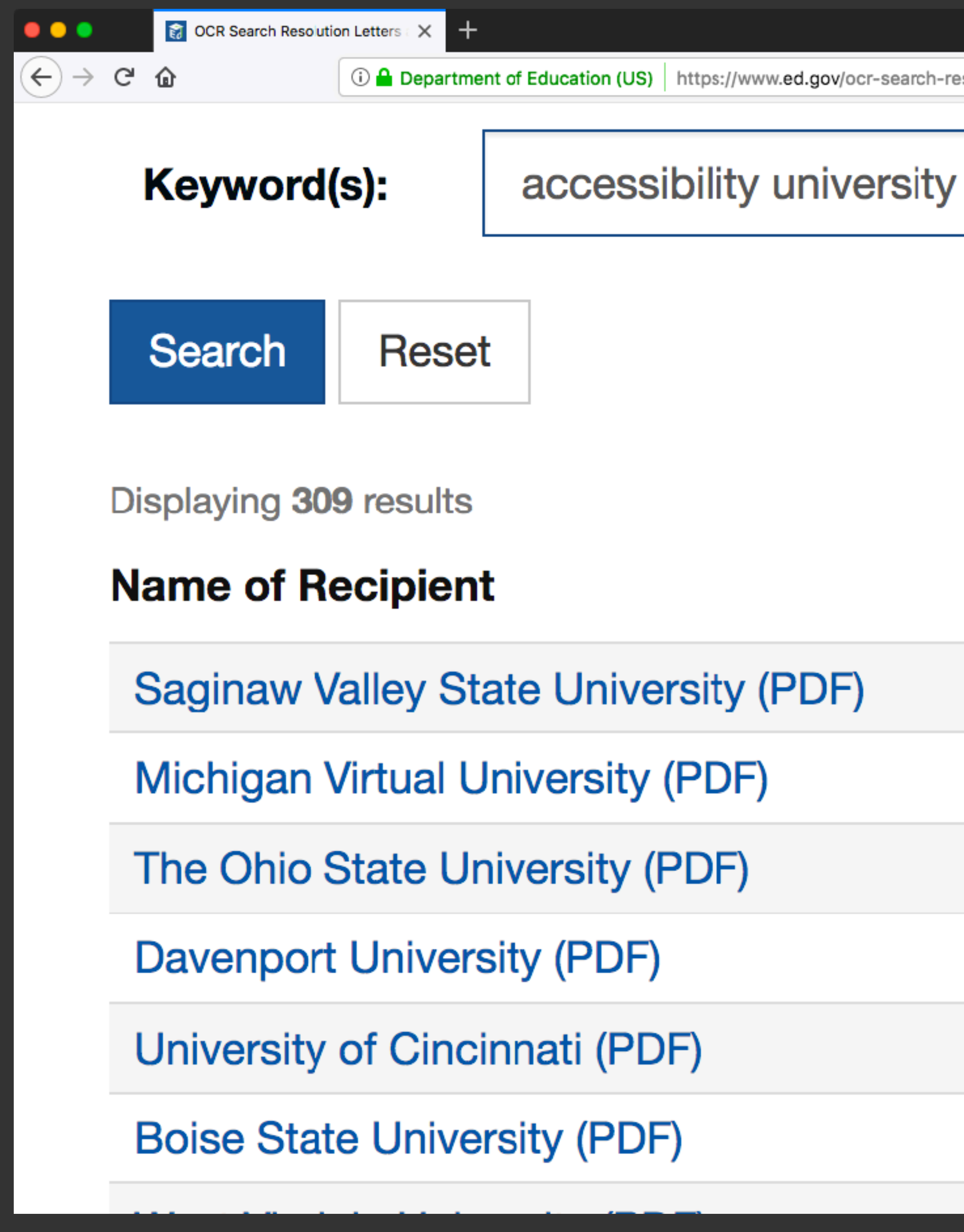

1 Department of Education (US) | https://www.ed.gov/ocr-search-resolutions-letters-and-agreements?keywords=accessibility+university&title=&keywords\_sta

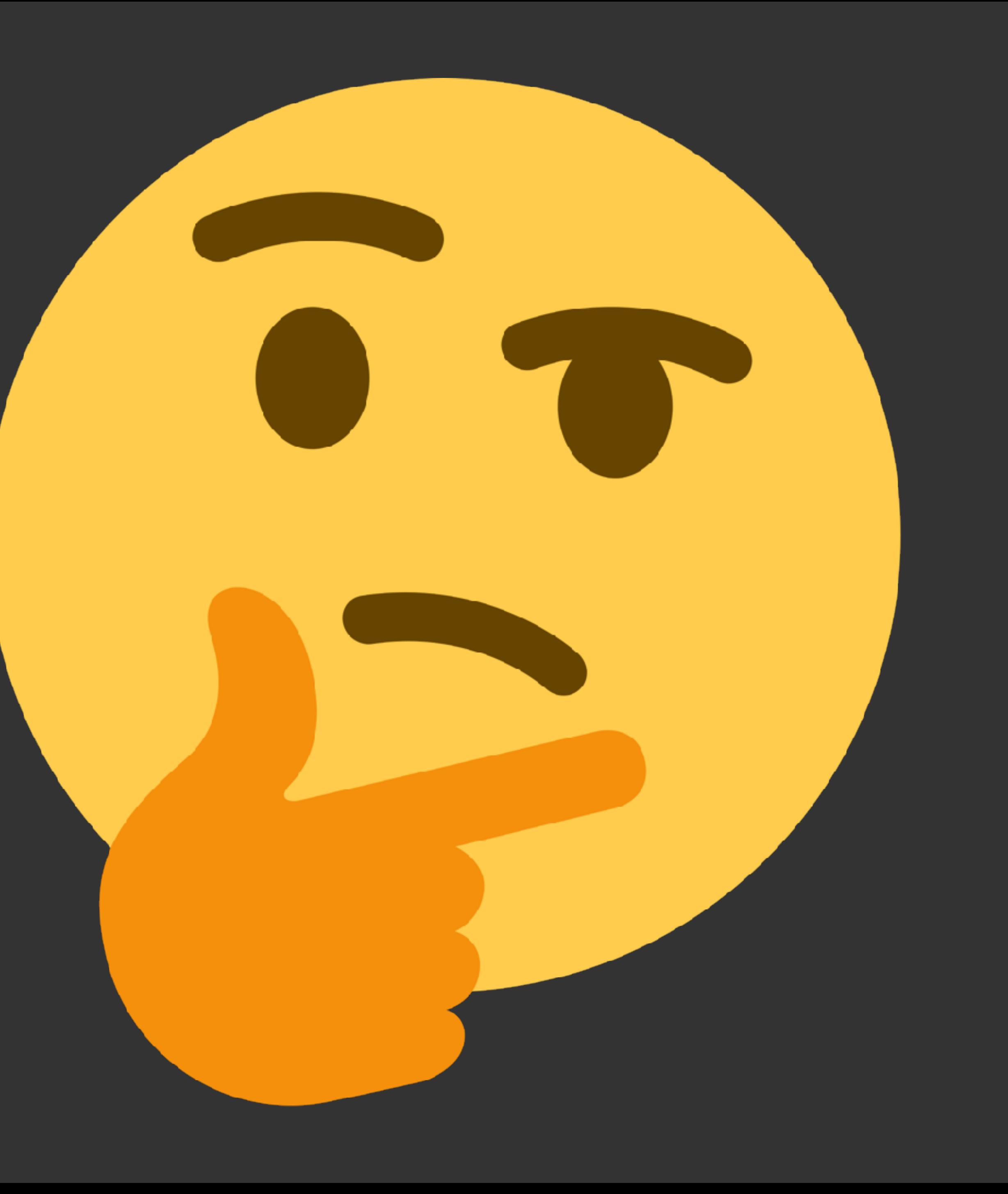

*New content is accessible Training for all content creators Old content (2014) is accessible*

# **WSU Accessibility Schedule**

*Embrace the problem*

1716 sites 6323 Users

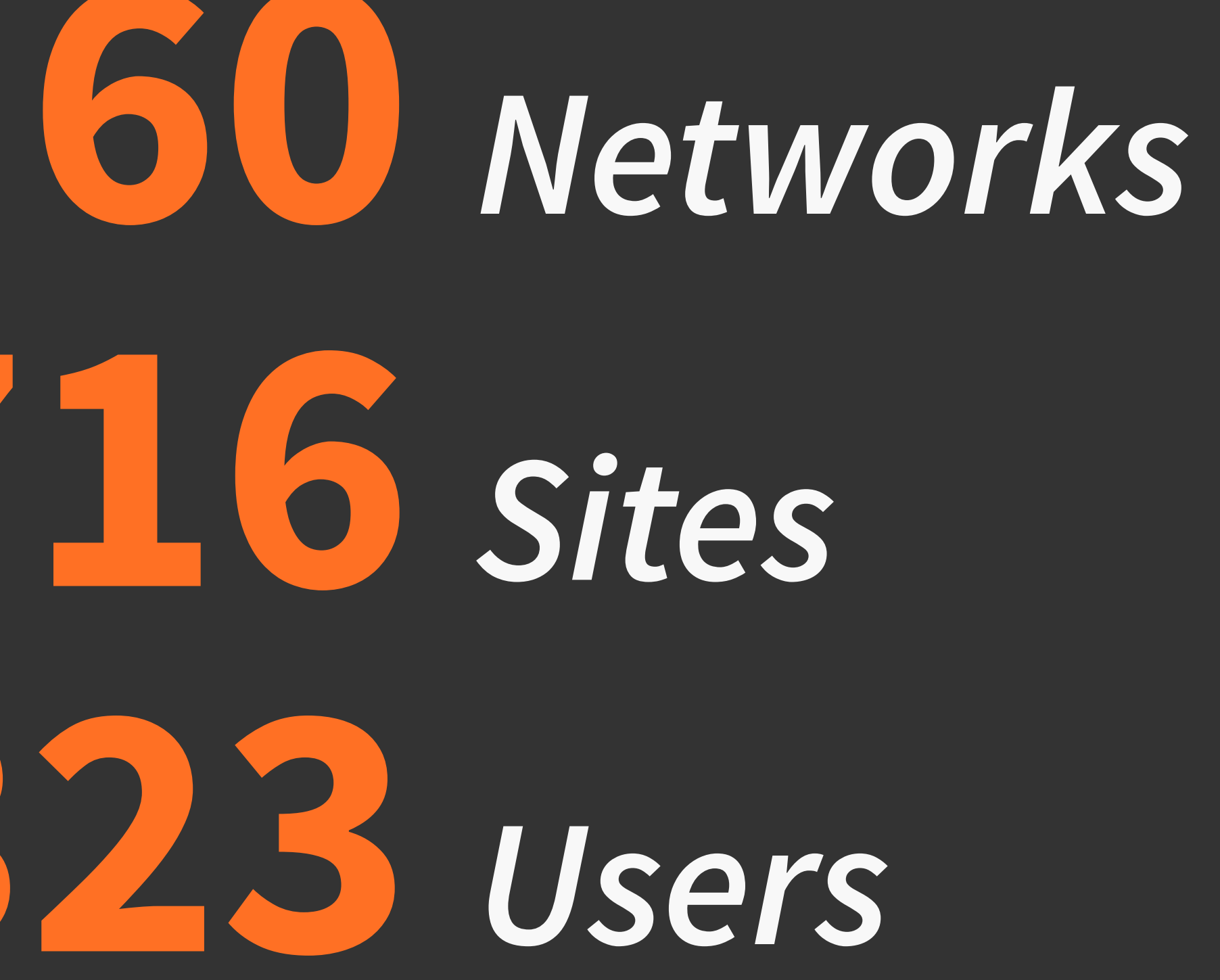

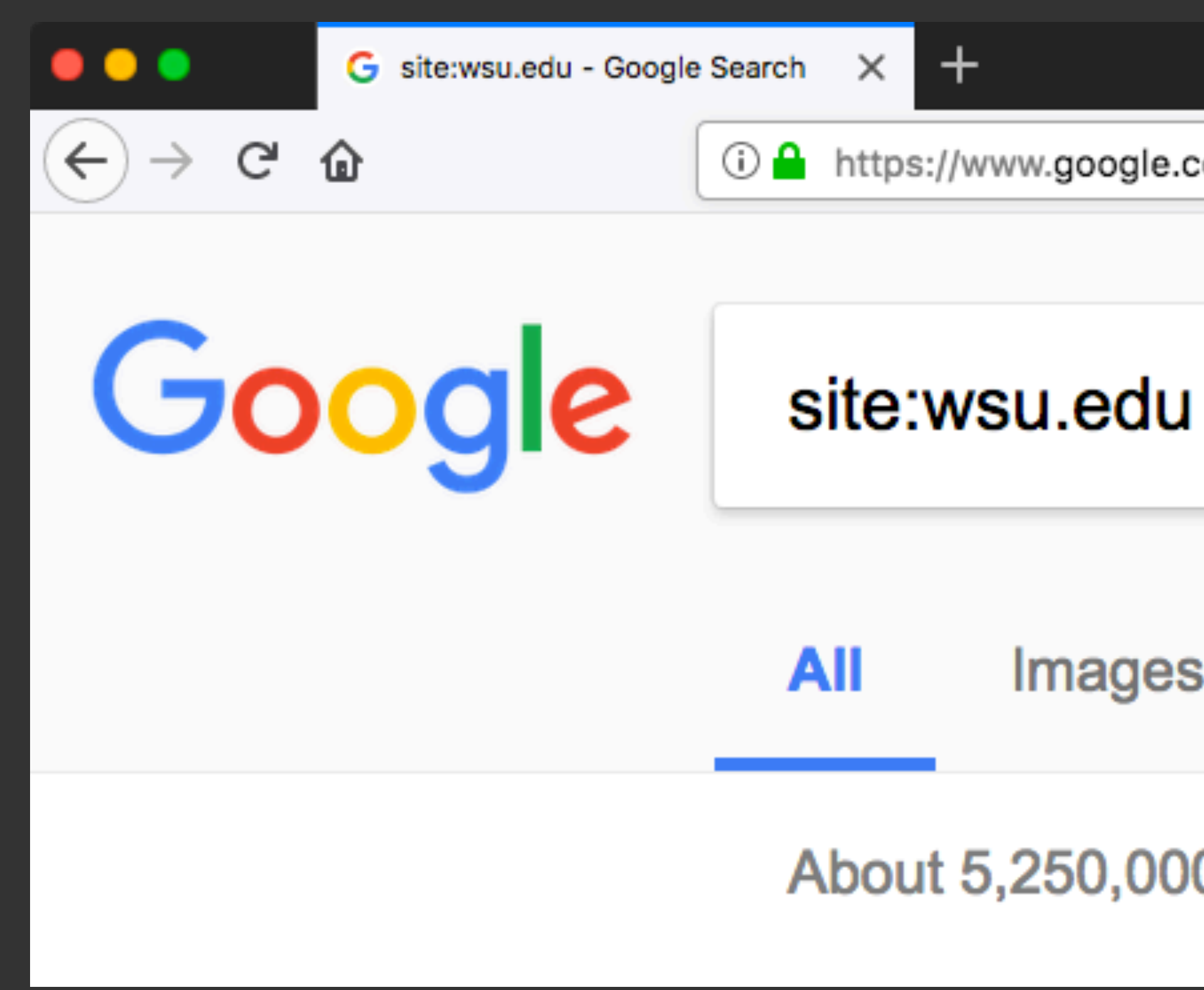

# *Google says we have 5.2 million pages*

1- https://www.google.com/search?q=site%3Awsu.edu&ie=utf-8&oe=utf-8&client=firefox-b

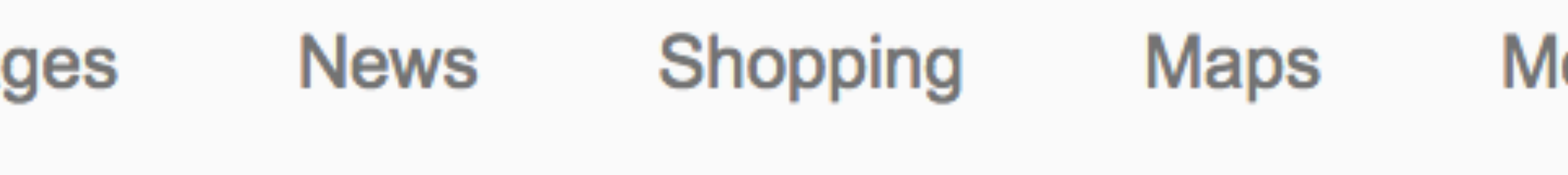

About 5,250,000 results (0.44 seconds)

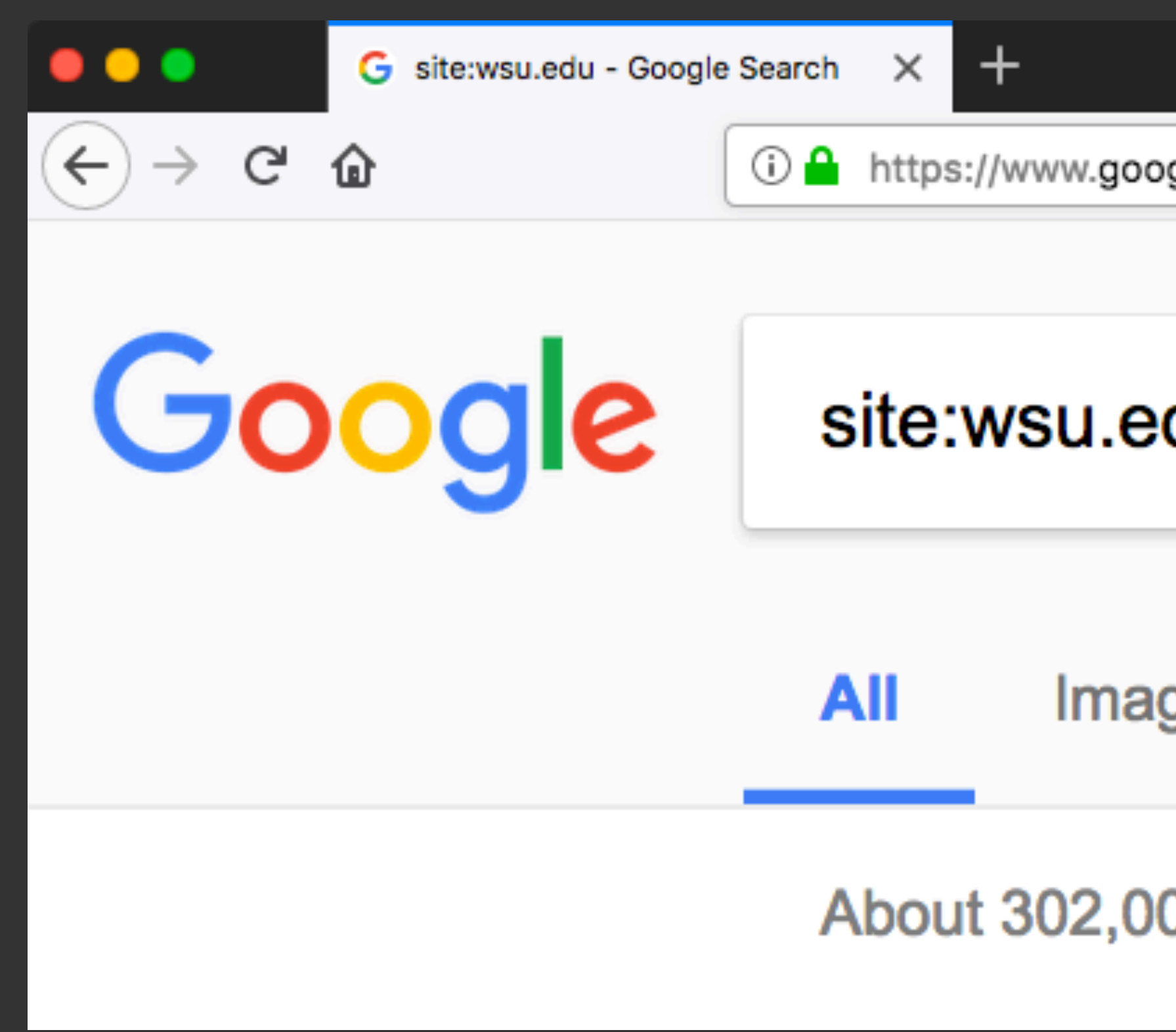

# *Google says we have 302,000 pages*

1 https://www.google.com/search?q=site%3Awsu.edu&ie=utf-8&oe=utf-8&client=firefox-b-

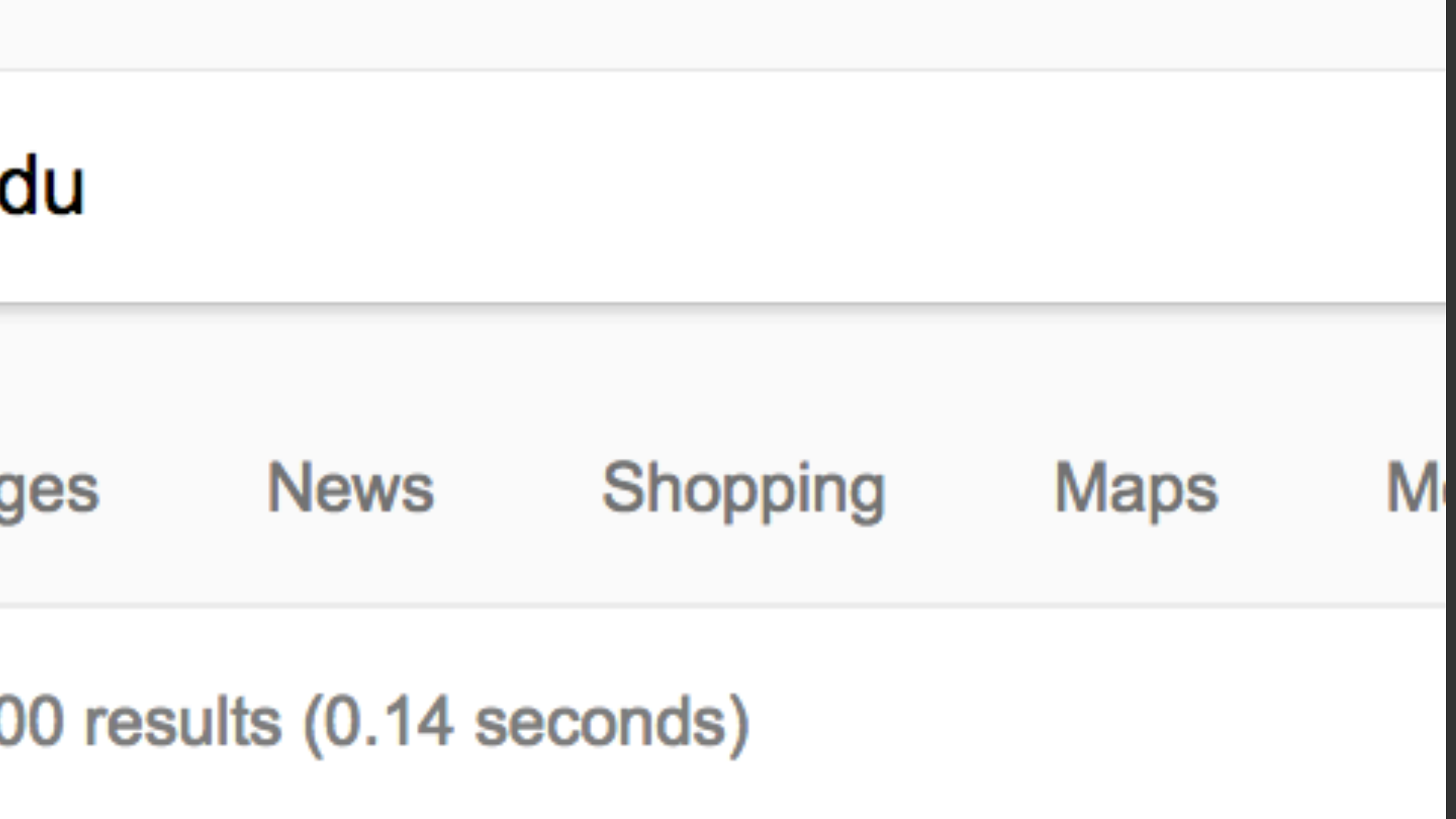

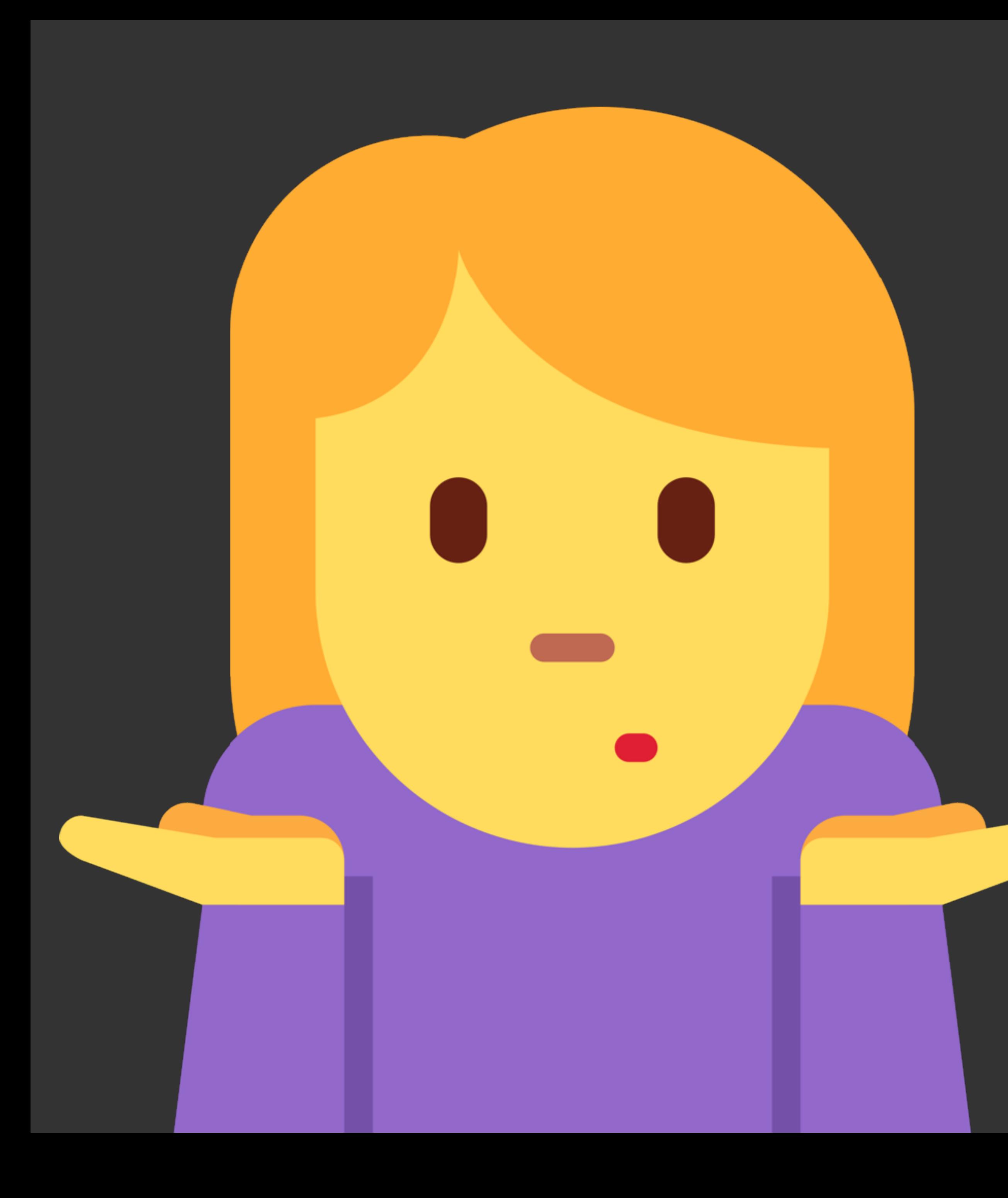

OK Google. Show me all URLs updated in the last year....

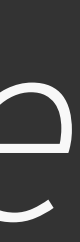

*[web.wsu.edu/web-crawler](http://www.apple.com)*

### **WSU Web Crawler**

### *Crawls URLs for URLs and stores URLs in Elasticsearch*

### **WSU Web Crawler**

*• URL • Domain • Anchor elements*

- *• WSU Identity*
- *• Content*
- *• Meta*

*[web.wsu.edu/web-crawler](http://www.apple.com)*

// Every second, lock a URL to be crawled. setInterval( lockURL, 1000 );

// Every 1.5 seconds, queue locked URLs to scan. setInterval( queueLockedURLs, 1500 );

// Start an ongoing process for URL storage. setTimeout( storeFoundURLs, 2000 );

### **WSU Web Crawler**

# **7.5 million** URLs

*[web.wsu.edu/web-crawler](http://www.apple.com)*

// Accounts for over 2 million URLs that are // effectively the same. if (  $url.path.indexOf('tribe_paged") >= 0 )$  { return false;

// Ignore The Event Calendar ICS download URLs. if (  $url.path.indexOf('?ical=1") >= 0 )$  { return false;  $\left\{ \right.$ 

}

}<br>}

// This calendar has no bounds - hello February, 1830! if ( url.path.indexOf( "jtCalendar.php?" ) >= 0 ) { return false;

### **WSU Web Crawler**

# **2.0 million** URLs

*[web.wsu.edu/web-crawler](http://www.apple.com)*

URLs per day

*Identify issues & owners*

Subdomains

*[web.wsu.edu/accessibility-collector](http://web.wsu.edu/accessibility-collector)*

## **WSU Accessibility Collector**

# *Scans and collects accessibility*

*data for a given set of URLs*

# **WSU Accessibility Collector**

Pally HTML CodeSniffer Elasticsearch

web.wsu.edu/accessibility-collector

# // Every second, lock a URL to be scanned.

setInterval( lockURL, 1000 );

// Start process of queueing locked URLs. setTimeout( queueLockedURLs, 1000 );

// Start process for scanning queued URLs. setTimeout( queueScans, 2000 );

### WCAG2AA.Principle1 .Guideline1\_1.1\_1\_1 .H30.2

*• Perceivable content • Guideline 1.1 • Success Criterion 1.1.1 • Technique H30*

### **Code**

### **Context**

<a href="https://web.wsu.edu/"> <img src="a-great-photo.jpg" alt= ""/>  $\langle$ /a>

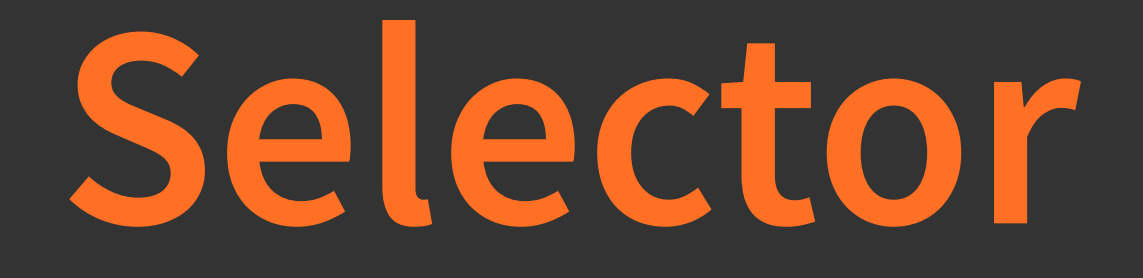

### $\overline{\mathsf{html}}>$  body > p:nth-child(1) > a

# *Img element is the only content of the*

*link, but is missing alt text. The alt text should describe the purpose of the link.*

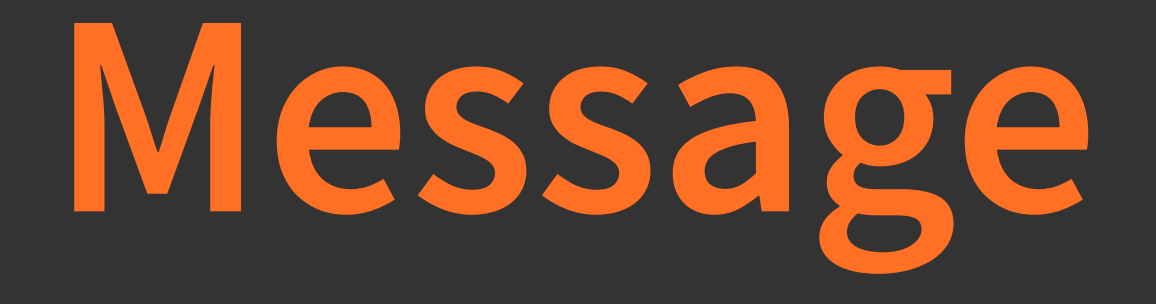

*[dashboard.wsu.edu/accessibility](https://dashboard.wsu.edu/accessibility)*

# **WSU Accessibility Dashboard**

### *Displays data collected by the WSU Accessibility Collector*

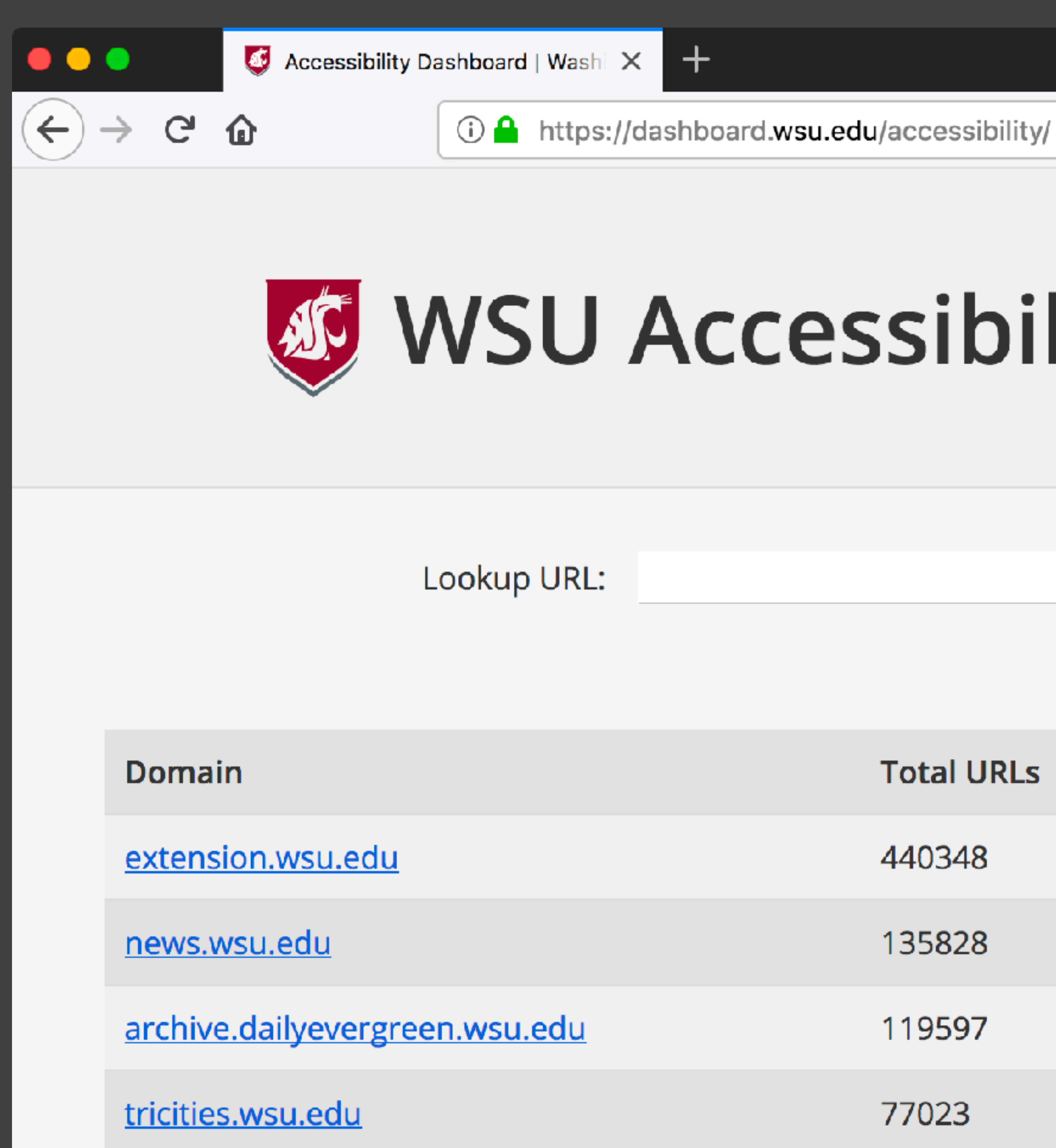

### $\mathbb{I}$  $\mathbf{r}$  $\rightarrow$

### WSU Accessibility Dashboard

Search

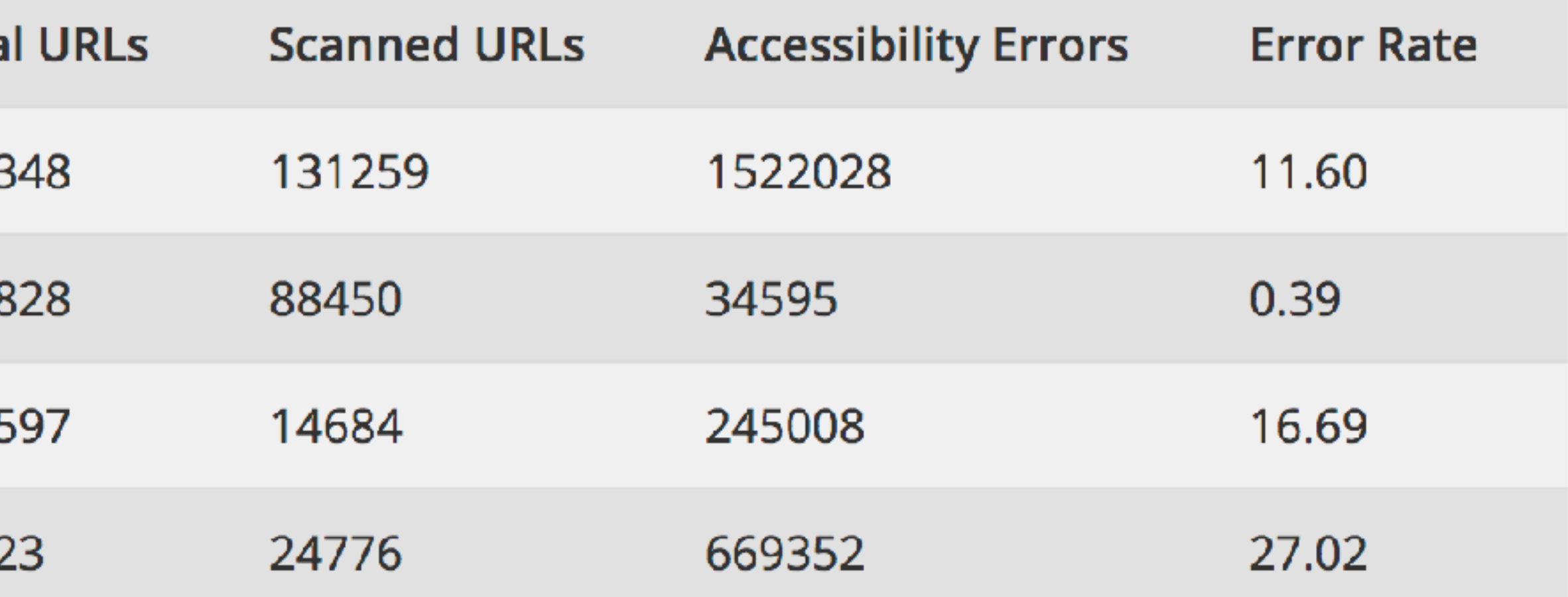

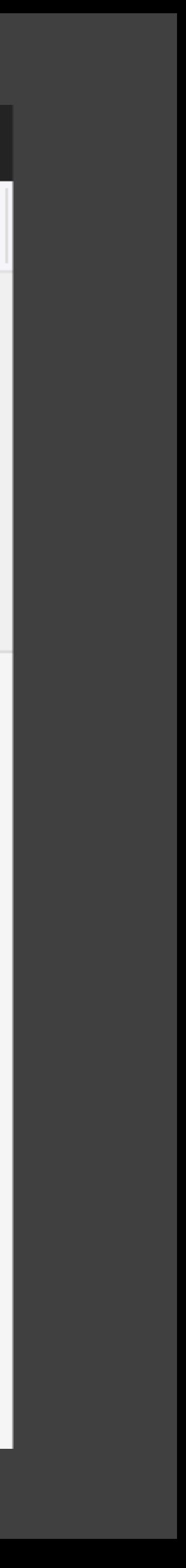

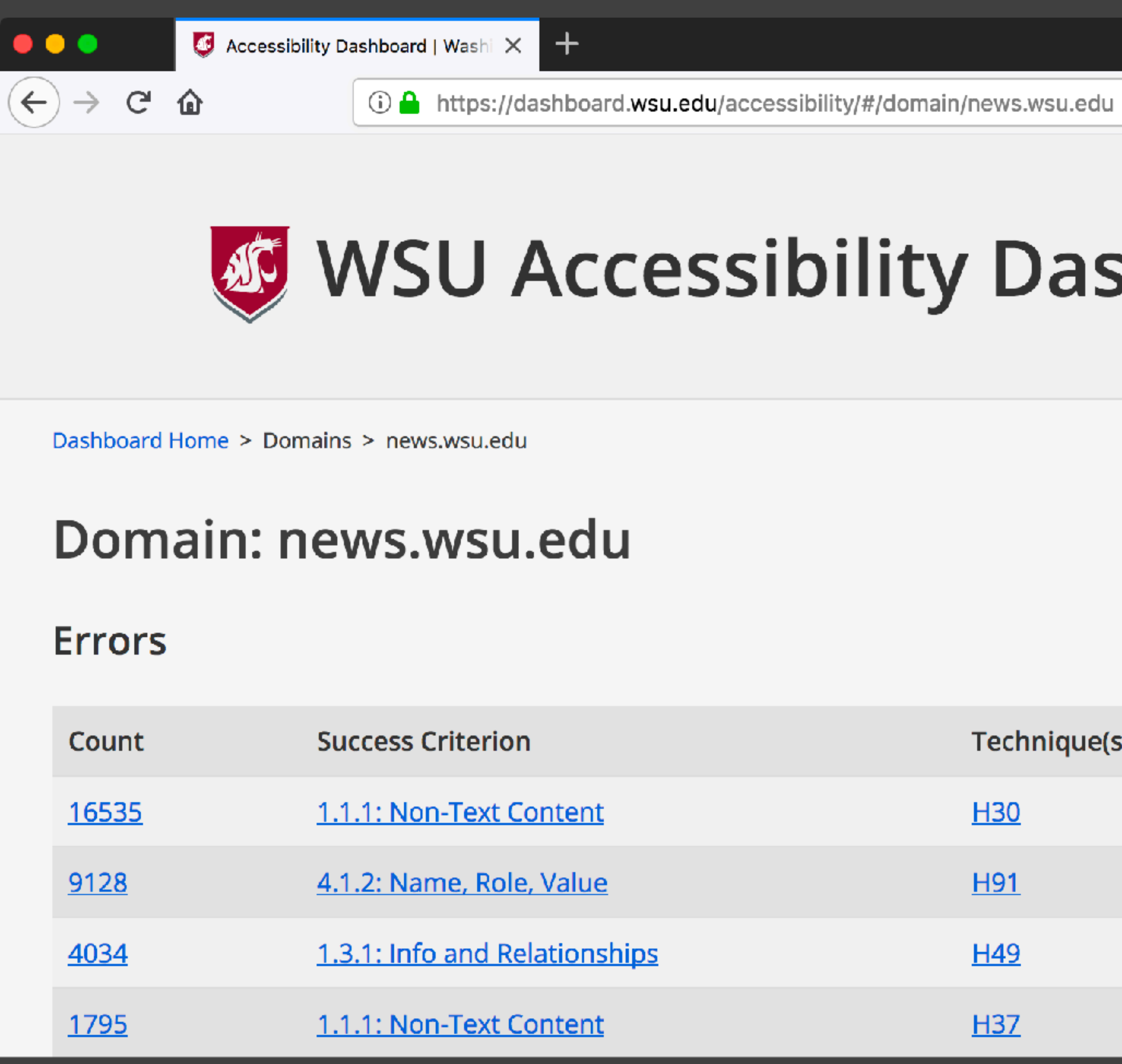

### WSU Accessibility Dashboard

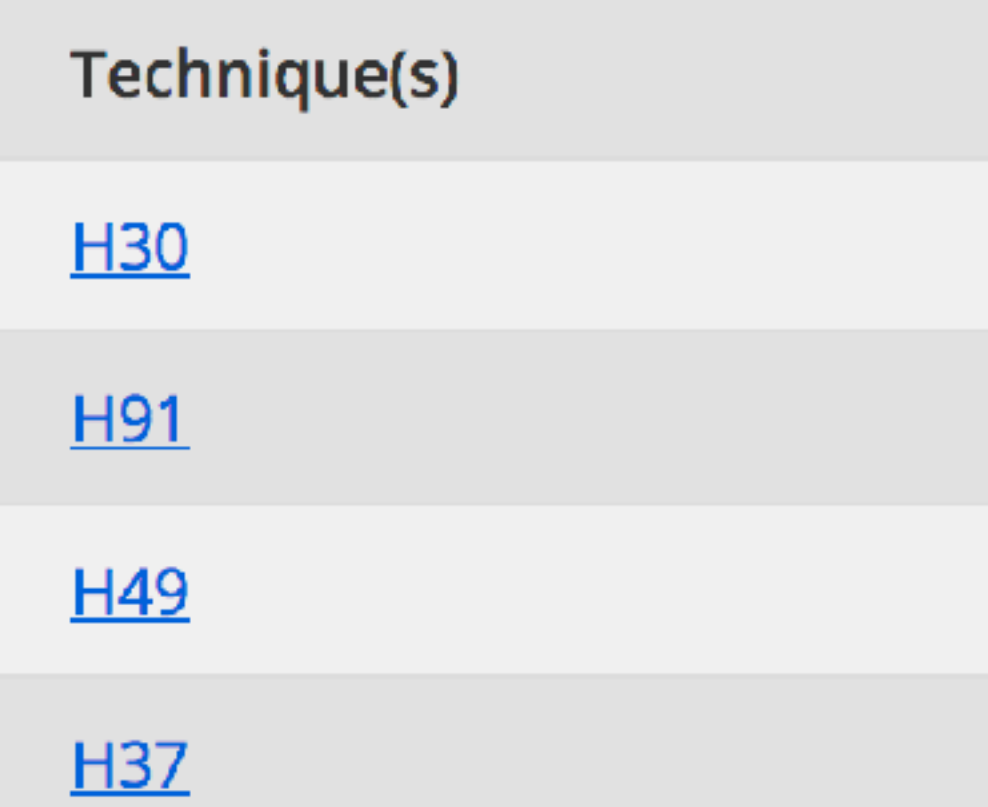

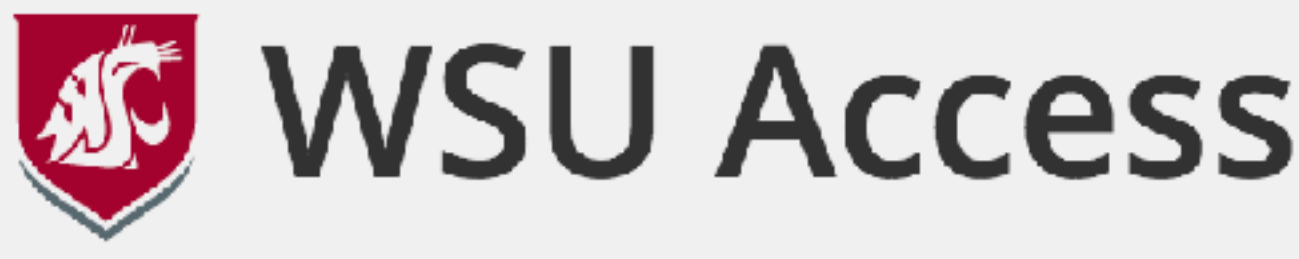

Dashboard Home > Domains > news.wsu.edu > WCAG2AA.Principle1.Guideline1\_4.1\_4\_3.G18.Fail

### Domain: news.wsu.edu

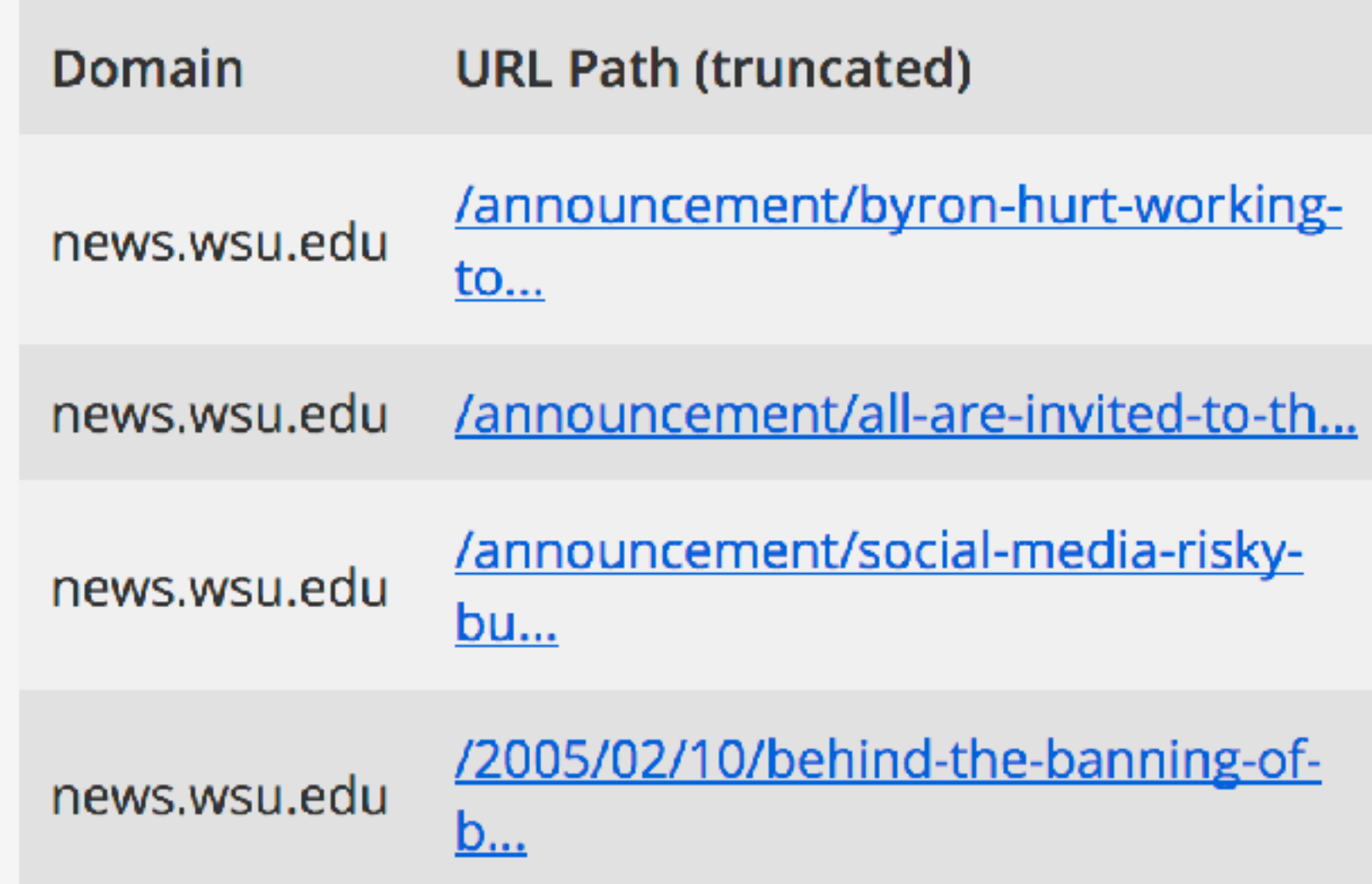

### … ◎ ☆

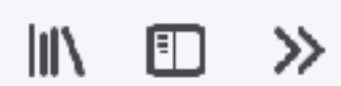

### WSU Accessibility Dashboard

### Selector

#post-142313 > div > p:nth-child(3) > span:nth-child(3) > em > strong

#post-127386 > div > p:nth-child(5) > strong >  $a$  > span

#post-107481 > div > p:nth-child(2) > span:nth-child(3) > strong >  $a$  > span

#post-5514 > div > p:nth-child(2) >  $a$  > font

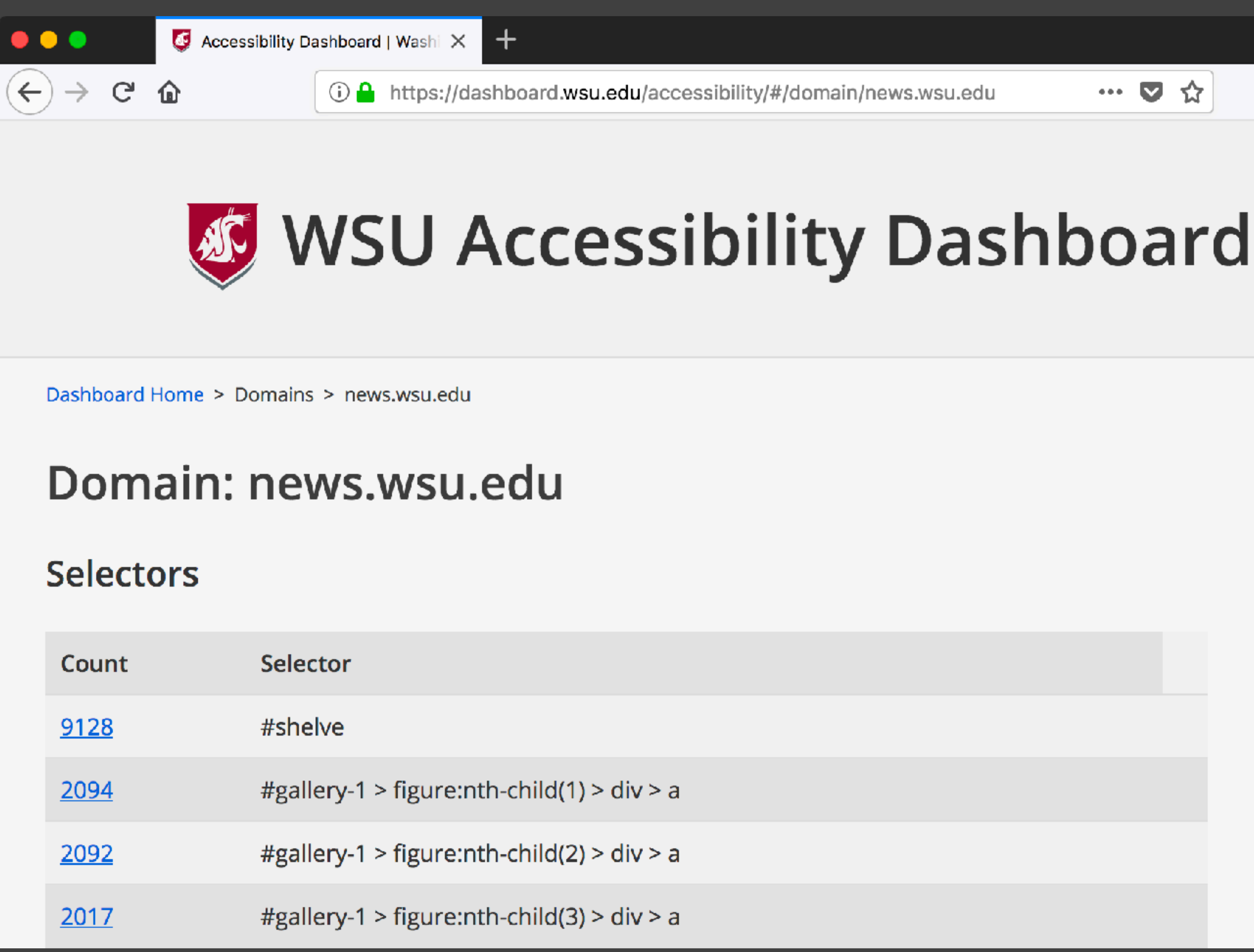

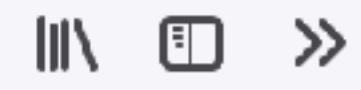

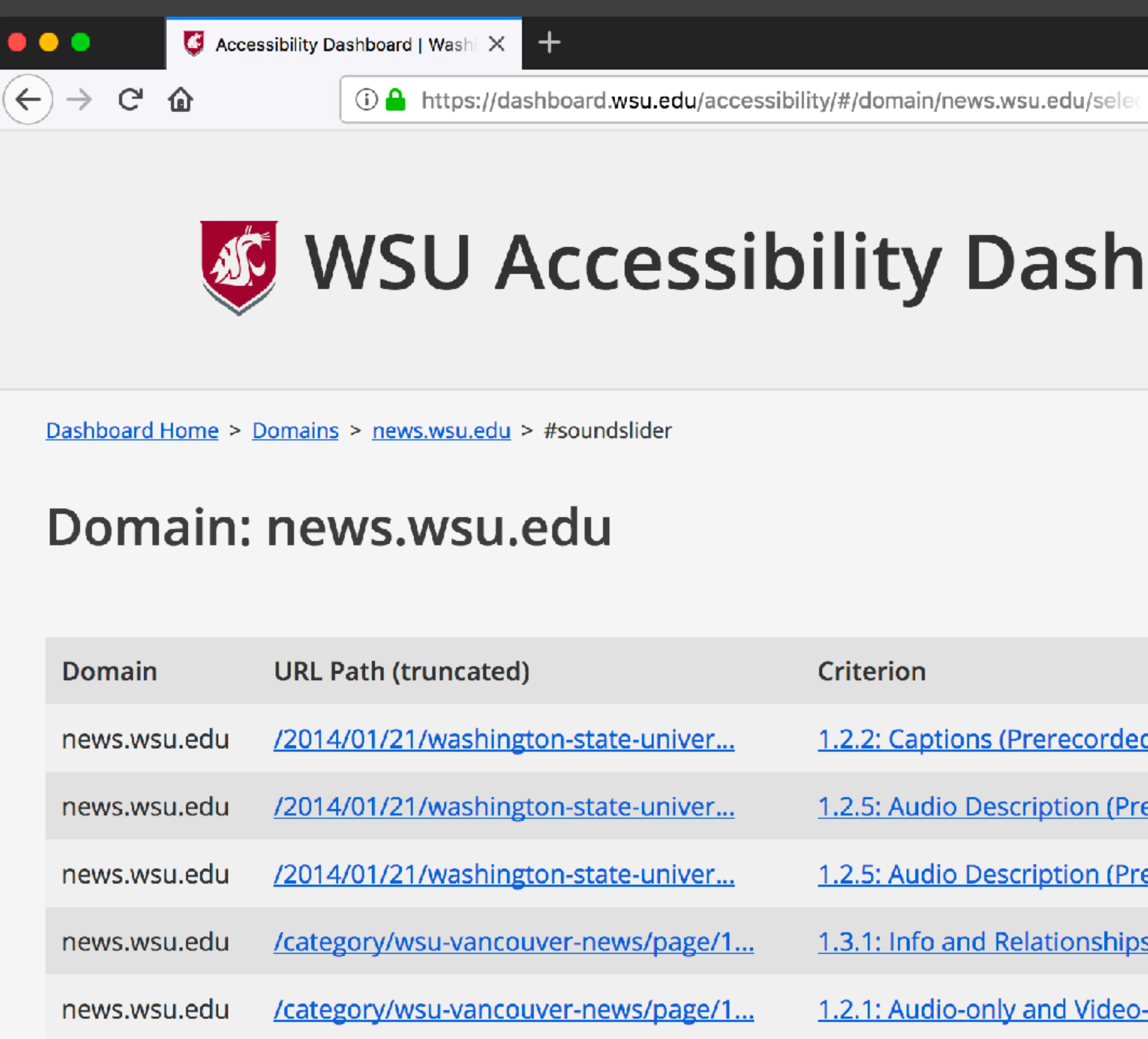

### WSU Accessibility Dashboard

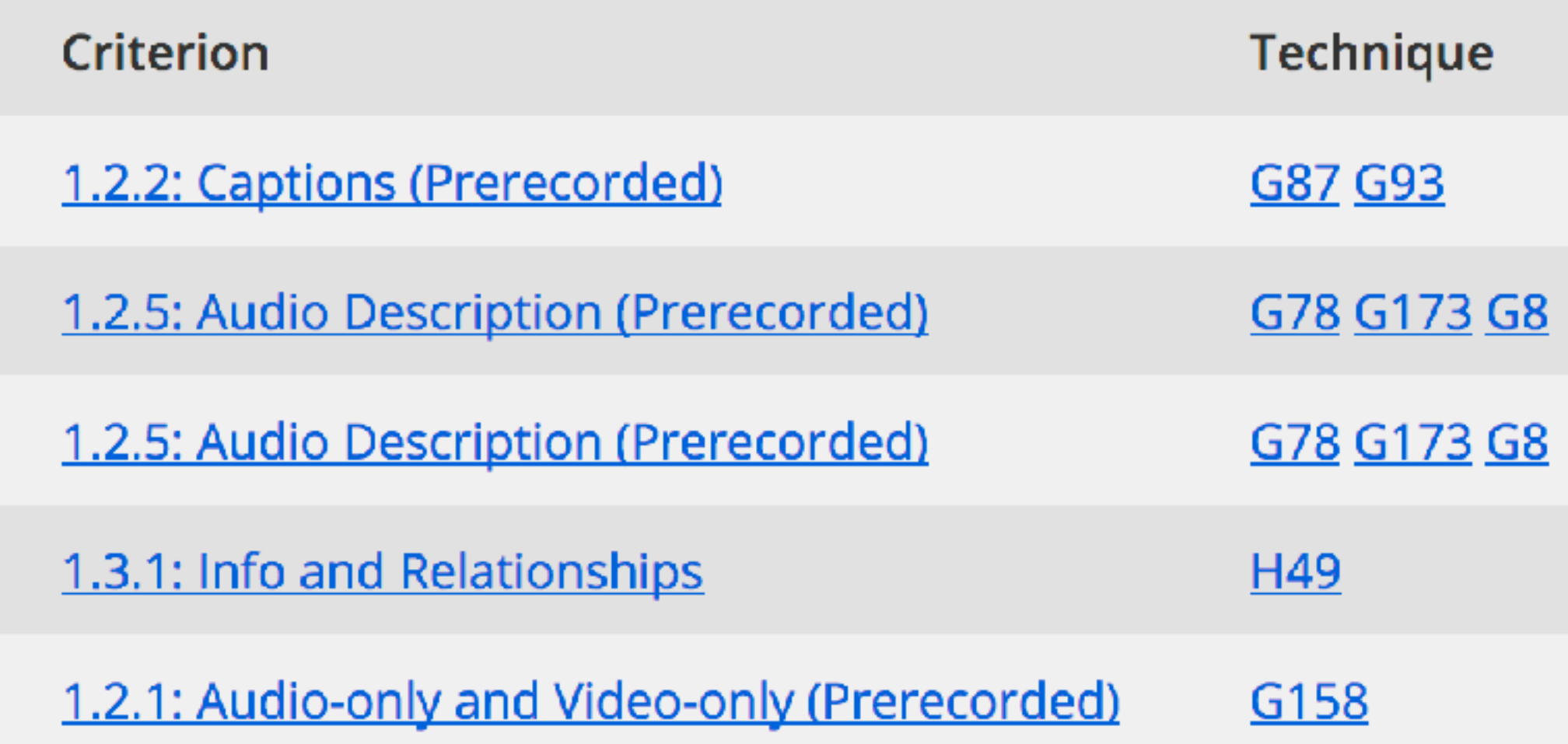

*[dashboard.wsu.edu/accessibility](https://dashboard.wsu.edu/accessibility)*

# **WSU Accessibility Dashboard**

### *Show the trending health of web accessibility at WSU*

*Solve the problem*

*(People)*

# *The 3 Rs of Accessibility*

*Realistics Resources Restrictions*

# *Realistic*

# *Not every content creator*

*will be a WCAG expert*

### *Not every content creator*

*is a designer*

# *Realistic*

*Publish semantic content, not design with content*

# *Realistic*

# *Guides, training, and tools*

### *Resource*

*[web.wsu.edu/accessibility](https://web.wsu.edu/accessibility)*

# *Web components and reusable examples Resource*

*Community and a sense of urgency, empathy*

### *Resource*

*Content is created in an accessible way*

# *Restriction*

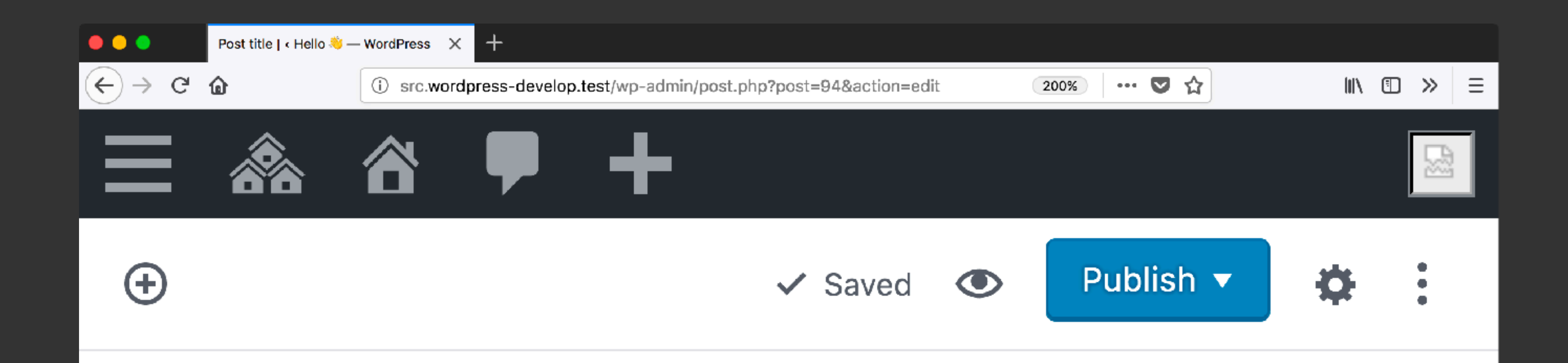

### An H2 header on the post

### An H4 header under that header

### An H3 header on the post

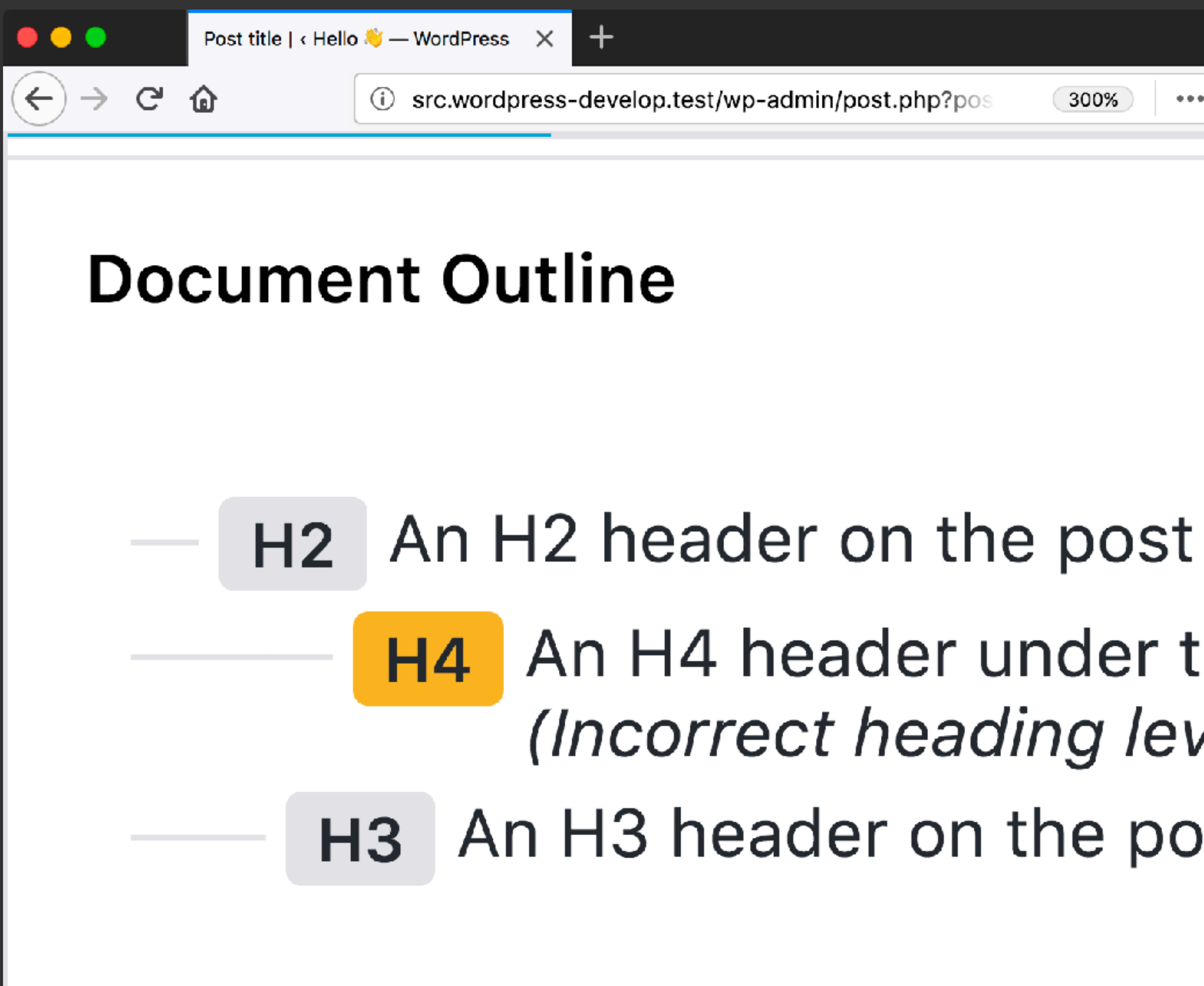

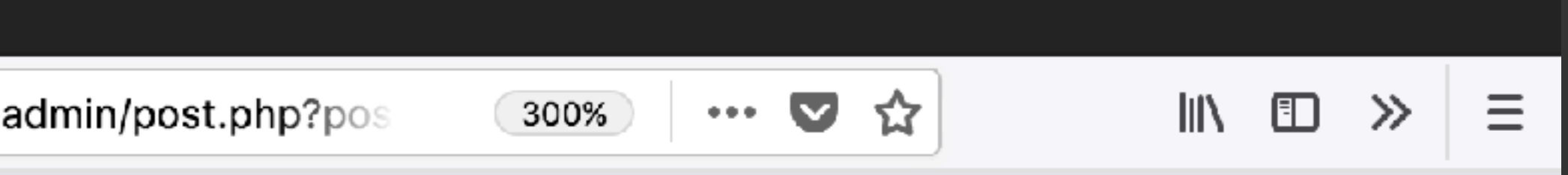

### An H4 header under that header (Incorrect heading level)

H<sub>3</sub> An H<sub>3</sub> header on the post

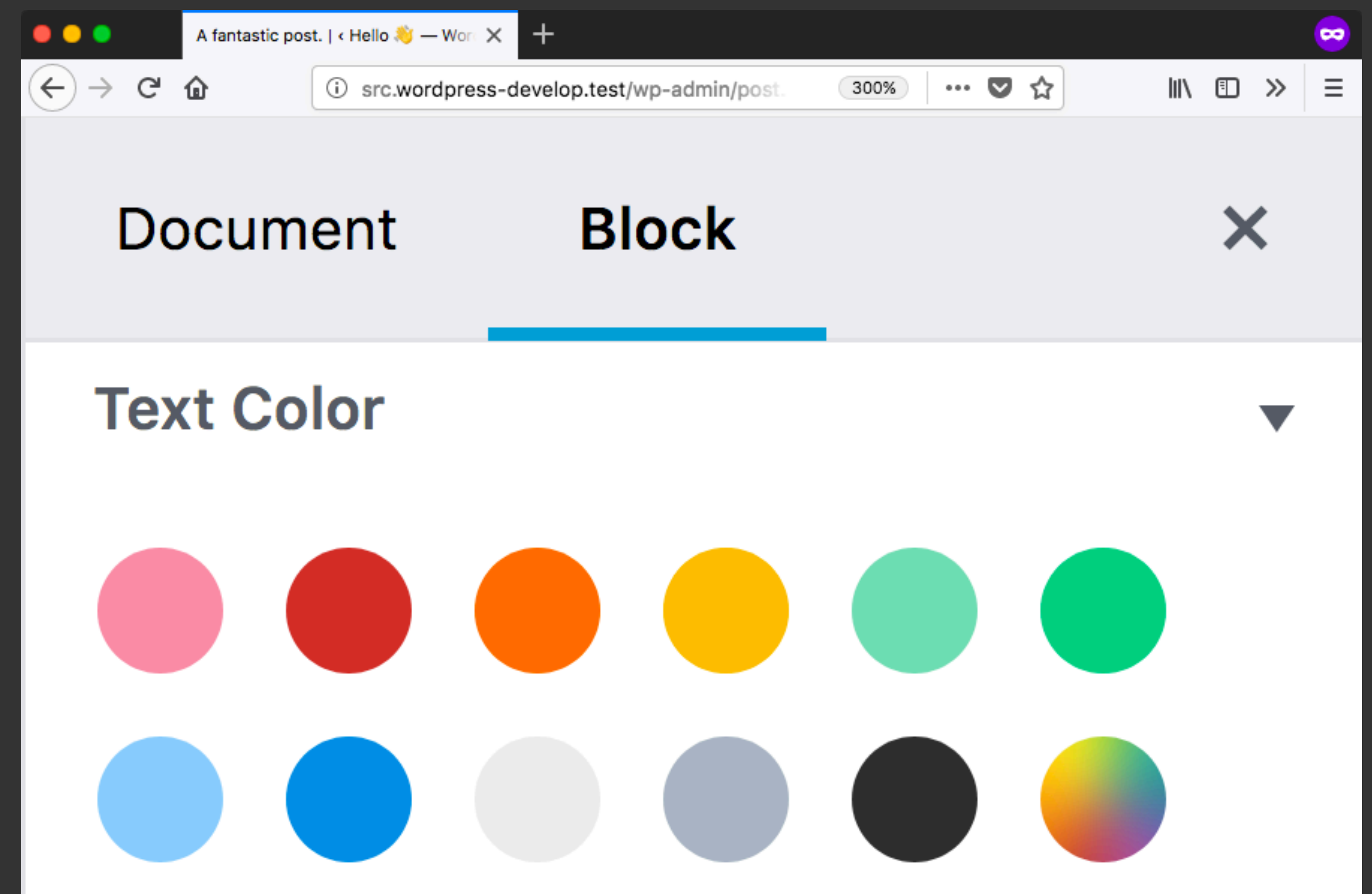

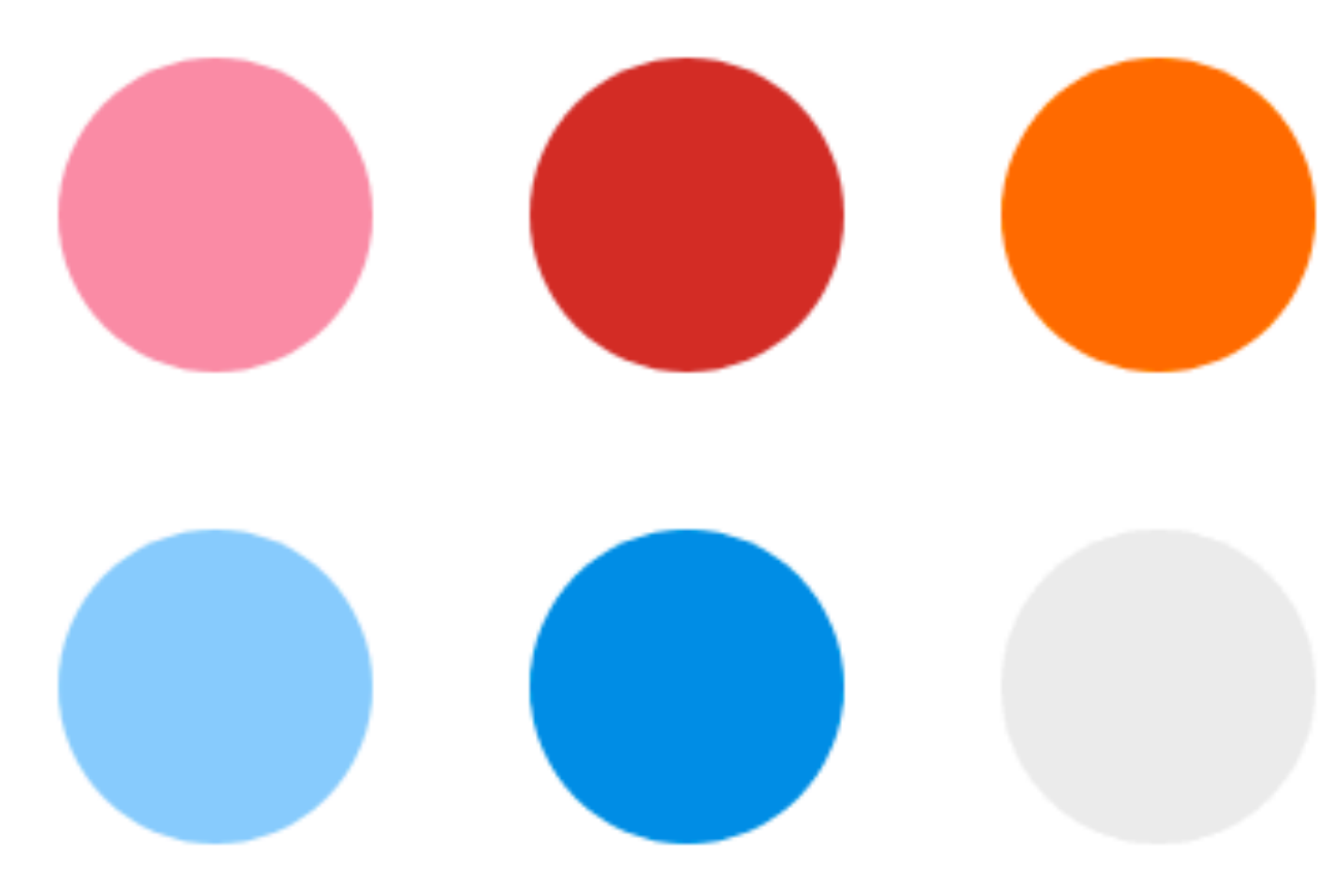

### add\_action( 'after\_setup\_theme', 'add\_my\_cp' );

function add\_my\_cp() { add\_theme\_support( 'gutenberg', array( 'colors' => array( '#191919', '#333333', '#fa5735', '#f3f3f3', ), ) ); }<br>}

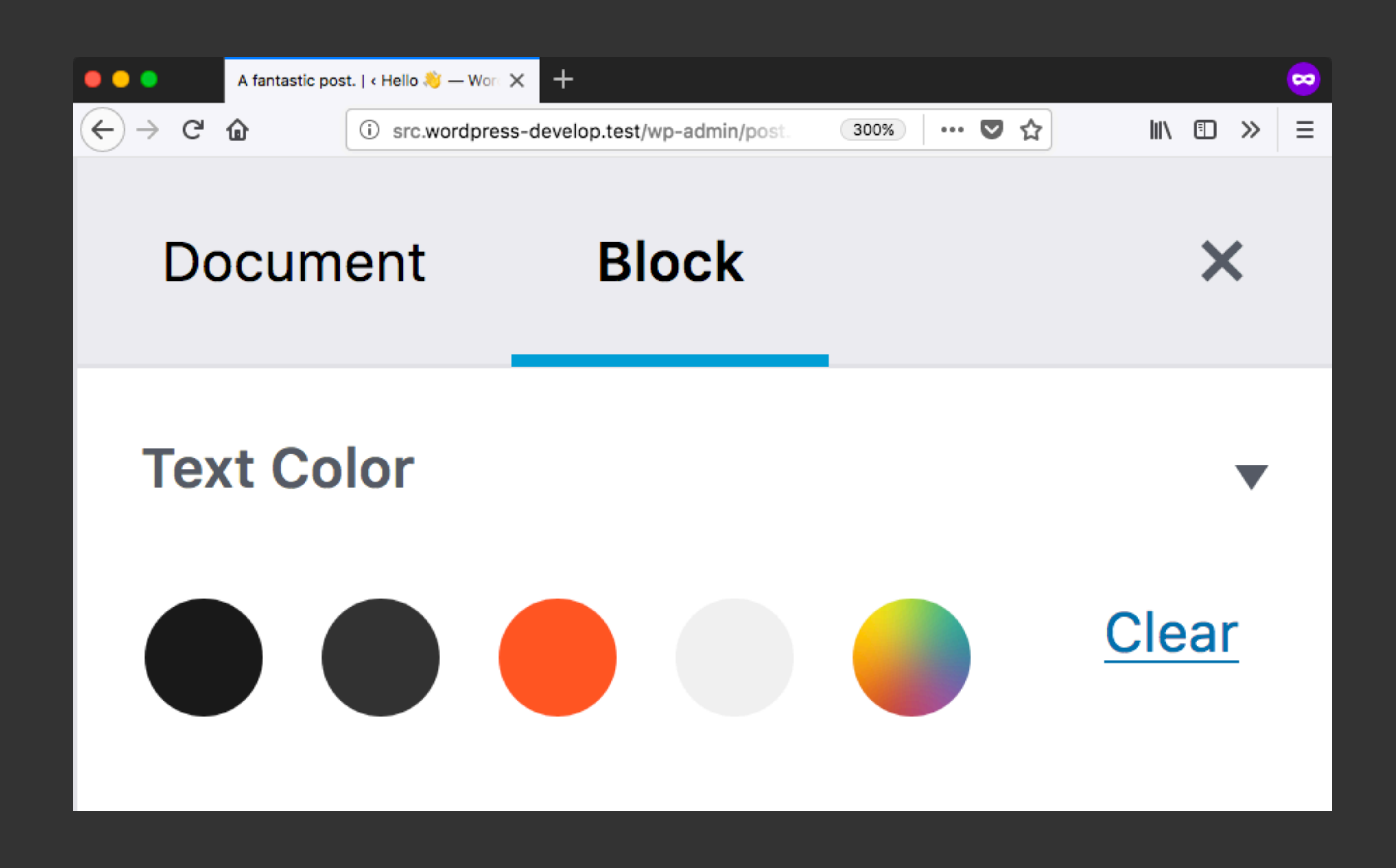

*Custom blocks (shortcodes)*

# *Restriction*

### **@jeremyfelt**  [jeremyfelt.com/wcus-2017/](https://jeremyfelt.com/wcus-2017/)

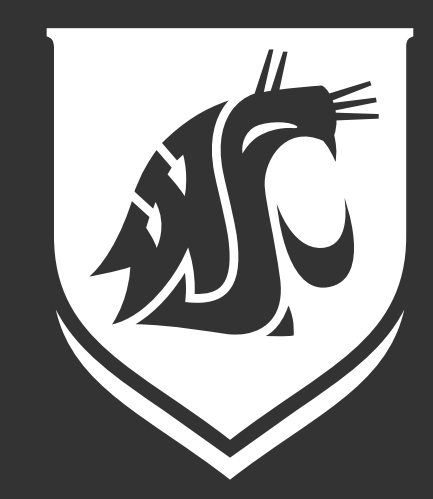

# Managing **accessible content** on thousands of sites